**Chapitre 4 : Les Structures de contrôle itératives complètes** 

# **Série N° 4**

#### **Nb :**

**Pour tous les exercices faire une analyse du problème, en déduire l'algorithme correspondant et traduire le programme en Turbo pascal** 

# **Exercice1**

Ecrire un programme permettant de calculer le produit de A et de B sans utiliser l'opérateur de multiplication, sachant que A et B sont deux entiers naturels donnés

# **Exercice2**

Ecrire un programme permettant de calculer le produit de  $X^N$ , sachant que  $X$ est un réel et N est un entier positif donnés

# **Exercice3**

Ecrire le programme qui permet d'afficher les N lignes comme suit, pour N une donnée entre 3 et 20

- 1
- 1 2
- 1 2 3

…..

1 2 3 4 5 ….N

# **Exercice 4**

Soit la somme Sn suivante: **Sn= 1 - 3/2<sup>2</sup>+ 5/3<sup>3</sup>- 7/4<sup>4</sup> + ……….+- (2n-1)/n<sup>n</sup>** Ecrire un programme intitulé **SOMME** qui calcule puis affiche la somme Sn, sachant que N est un entier naturel différent de zéro, donné.

# **Exercice 5**

Pour  $N = 5$  nous avons le triangle suivant :

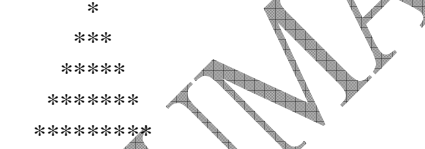

**On désire écrire un programme permettant d'afficher sur écran le triangle, pour N une donnée supérieur à 3.**

# **Exercice 6**

Soit V et W deux tableaux de N entiers Positifs donnés chacun. (avec N une donnée entre 2 et 40)

On désire écrire un programme permettant de calculer dans un tableau R la somme des éléments des deux tableaux, deux à deux de même indice, puis d'afficher ses éléments

# **Exercice 7**

Soient T1 et T2 deux tableaux à remplir à partir du clavier, respectivement par n et m entiers positifs . ( N et M deux entiers donnés entre 4 et 100) On désire chercher pour chaque élément de T1 tous ses diviseurs dans T2.

Lycée pilote Sfax 4Math1 AS :2013-2014

**Chapitre 4 : Les Structures de contrôle itératives complètes** 

**Exemple :** 

$$
T1 \begin{array}{|c|c|c|c|c|c|c|} \hline 1 & 2 & 3 & 4 & 5 \\ \hline 11 & 23 & 15 & 10 & 41 & 100 \\ \hline 1 & 2 & 3 & 4 & \\ \hline 12 & 3 & 6 & 5 & 15 \\ \hline \end{array}
$$

**Nous aurons sur écran : 23 n'a pas de diviseurs dans T2 15 : 3 5 15 10 : 5 41 : n'a pas de diviseurs dans T2 100 : 5** 

# **Exercice8**

On désire calculer le nombre d'entiers pairs et le nombre d'entiers impairs rangés dans un tableau T de N Entiers.

#### **Exercice9**

On considère la suite (U) définie à partir de :

 $U_1 = 1$  $U_2 = 2$  $U_i = U_{i-1} + U_{i-2}$  (i $>=3$ )

Ecrire un programme permettant de calculer et d'afficher les n premiers termes de la suite sachant que N est un entier donné supérieur à 10

# **Exercice10**

Soit un vecteur V de N éléments entiers positifs donnés au hasard par le processeur entre 0 et 200( avec N une donnée entre 5 et 100) On désire écrire un programme permettant d'éclater le tableau en deux tableaux VP et VI contenant respectivement les éléments pairs et les éléments impairs de V.

# **Exercice11**

On désire vérifier si deux entiers donnés sont amis ou non sachant que m et n sont amis si la somme des diviseurs de n sauf lui-même est égale à m et la somme des diviseurs de m sauf lui-même est égale à n.

# **EXERCICE12**

Soit un vecteur V de N éléments entiers donnés au hasard par le processeur entre 20 et 100( avec N une constante =  $20$ ) On veut écrire un programme qui permet:

- o D'afficher les éléments du tableau V
- o Insérer dans le tableau V, un entier donné à une position j, donnée.
- o D'afficher le nouveau contenu du tableau V

#### **Exercice13**

Soit un tableau T1 de n éléments (1 ≤ n ≤ 100) . Les éléments de T1 sont des entiers naturels distincts.

On se propose de remplir un tableau T2 de la façon suivante : T2[i] est égal à la somme des carrés des chiffres de T1[i].

#### **Exemple :**

Si T1[i] = 254 alors T2[i] =  $2^2 + 5^2 + 4^2 = 45$ Si T1[i] = 31 alors T2[i] =  $3^2 + 1^2 = 10$ 

Ecrire un programme Pascal qui permet de saisir les éléments de T1, de remplir puis d'afficher le tableau T2.

#### **Exercice14**

Soit à remplir un tableau T par n caractères (avec 6 *≤*n*≤* 30). Il s'agit de répartir ces n caractères sur trois tableaux et les afficher:

- TL : un tableau de lettres
- TC: un tableau de chiffres
- TS:un tableau de symboles

#### **Exercice15**

On désire écrire un programme permettant de :

- saisir deux tableaux T1 et T2 à N éléments réels( N est donné dans l'intervalle 1 ..50),
- Calculer dans un troisième tableau T3 la somme croisée des éléments de T1 avec les éléments de T2 ( le premier avec le dernier, le deuxième avec l'avant dernier ....
- Afficher les éléments du tableau T3

#### **Exercice 16**

Soit Ch une chaîne formée uniquement de chiffres, Ecrire un programme qui range dans Cmax la valeur la plus grande, et dans Cmin la valeur la plus petite qu'on pourra avoir à partir des chiffres de Ch

On pourra utiliser la méthode suivante :

- 1. Chercher le chiffre le plus grand dans Ch
- 2. Le ranger à sa bonne place dans Cmax et Cmin
- 3. Remplacer ce chiffre par '\*'
- 4. Refaire les étapes précédentes pour placer tous les chiffres de Ch dans Cmax et Cmin

#### **Exercice17**

Soit un tableau T de n chaînes de caractères alphabétiques (1<n<100). Ecrire un programme permettant de déterminer et d'afficher la fréquence de chaque lettre dans le tableau T. Exemple **:** 

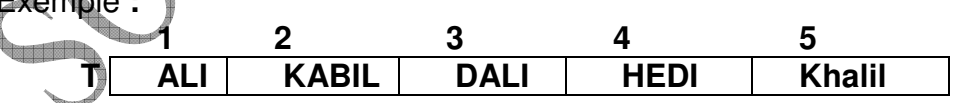

#### On aura sur écran :

La lettre A : 4 fois La lettre B: 1 fois La lettre D : 2 fois La lettre E : 1 fois La lettre H : 2 fois La lettre | : 5 fois La lettre K : 2 fois La lettre L: 5 fois